## **Povprečja**

Boštjan Mavrič

## 1. Obdelava podatkov iz datoteke "Interval.dat"

Izračunal sem povprečje za vse podatke v datoteki in dobil naslednje rezultate:

*y*=311.085*ms*  $\sigma$  = 314.84 ms  $\mu$ =2105.53

Nato sem datoteko razdelil na tri zaporedne odseke. Dobil sem naslednje rezultate:

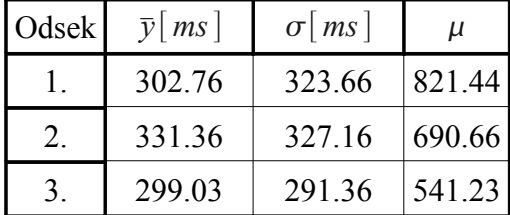

Opazimo lahko, da se povprečja odsekov ne razlikujejo bistveno od povprečja vseh podatkov v datoteki. Če pa izračunamo povprečno vrednost povprečji, se ta od pravega povprečja razlikuje na drugem decimalnem mestu.

Narisal sem tudi histogram iz podatkov v datoteki:

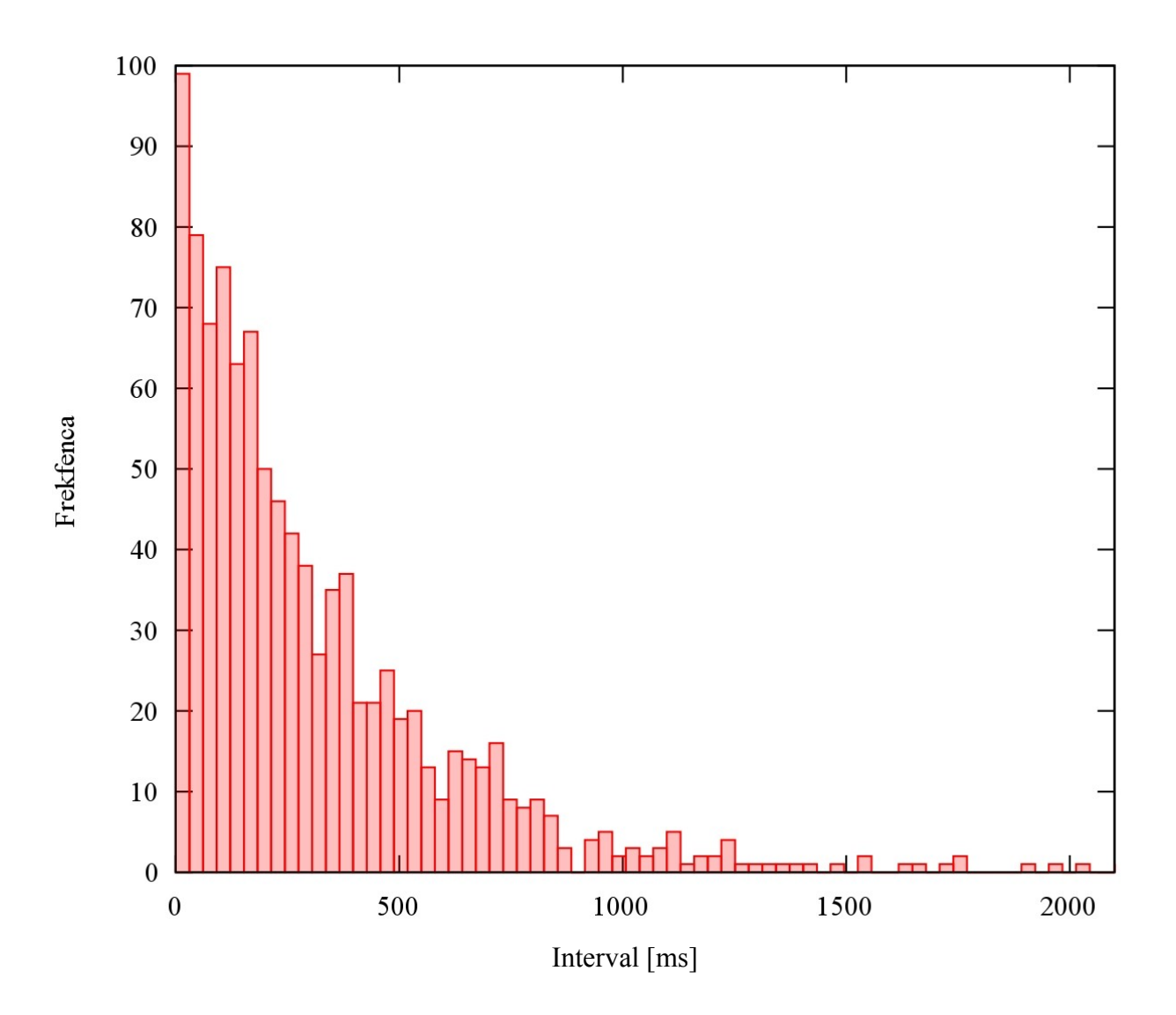

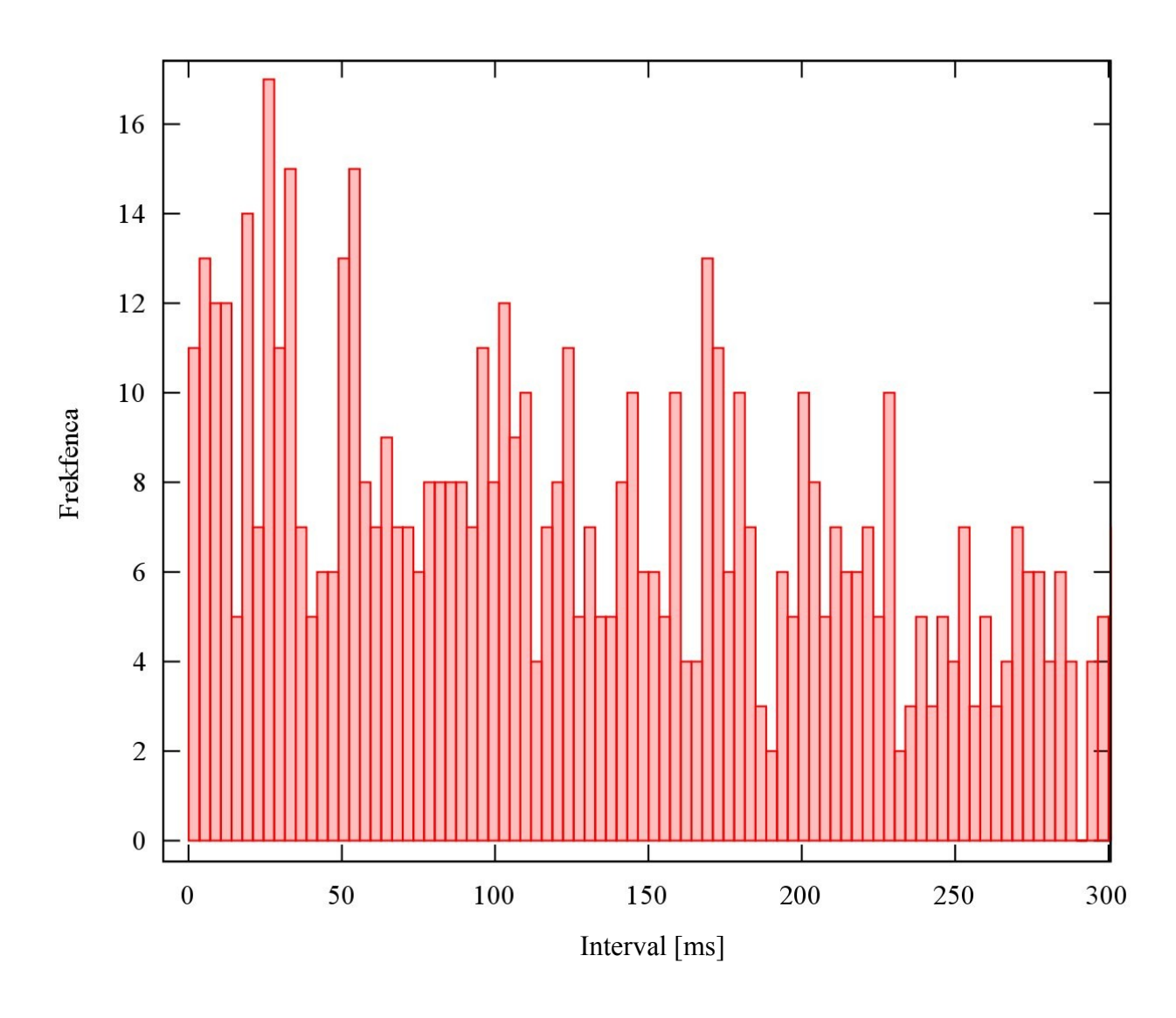

Če narišemo podatke še nekoliko bolj podrobno opazimo, da je vrh porazdelitve nekoliko odmaknjen od izhodišča, kar nas navaja na Poissonovo porazdelitev.

## 2. Obdelava podatkov v datotekah "Agxx.dat" in "Ozadje.dat"

Izračunal sem povprečje za podatke v obeh datotekah in dobil naslednje rezultate:

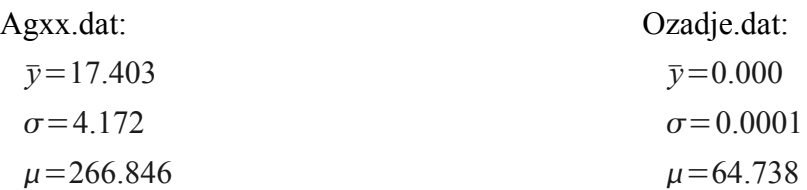

S temi podatki sem nato narisal graf porazdelitev standardizirane spremenljivke iz obeh datotek in na isti graf narisal še Gaussovo porazdelitev  $G(x, 0, 1)$ .

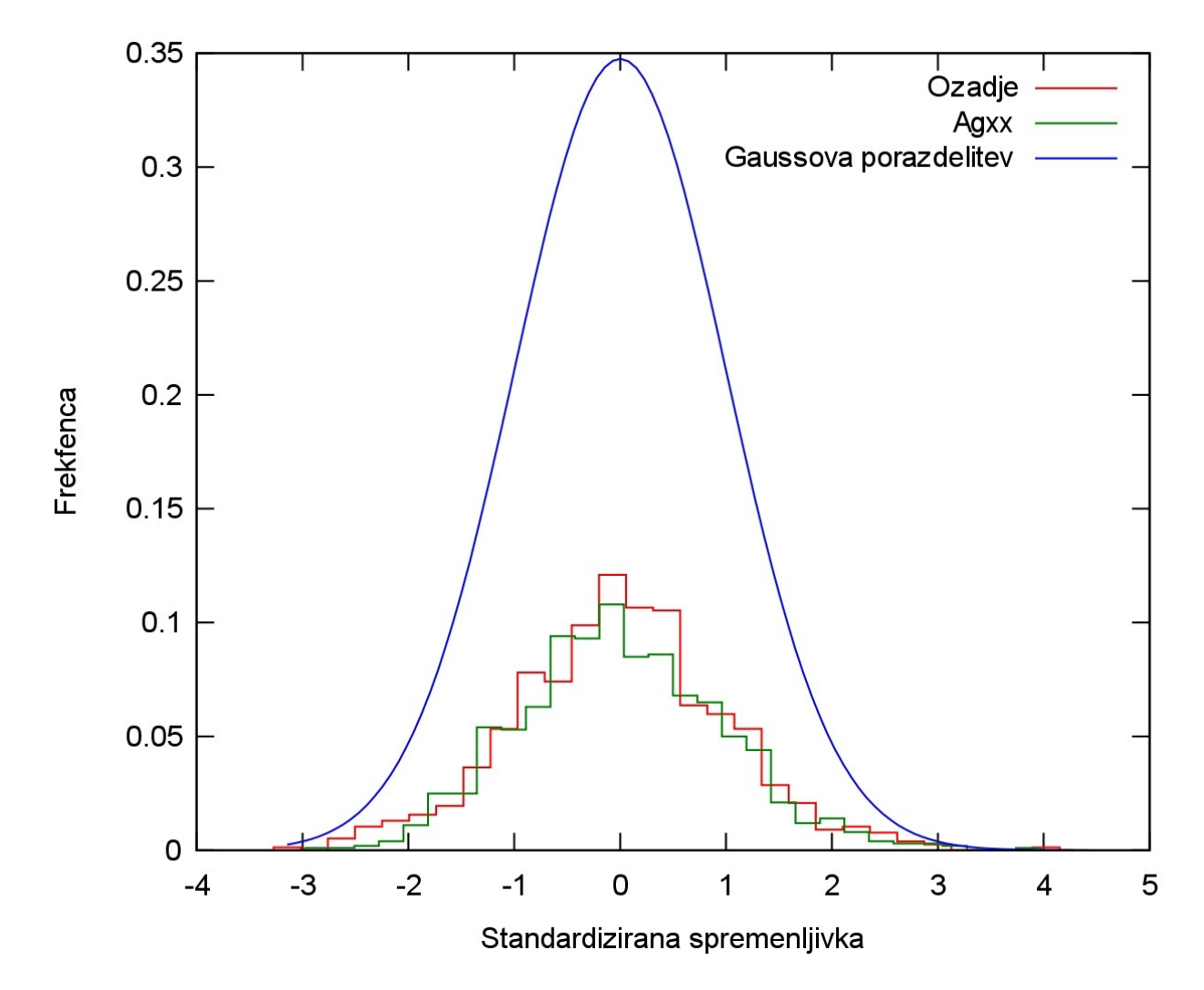

Grafa spremenljivk iz obeh datotek sta precej nižja in bolj sploščena kot graf Gaussove porazdelitve. Ta razlika je najbrž posledica majhnega števila meritev.

Izračunal sem tudi predalčna povprečja:

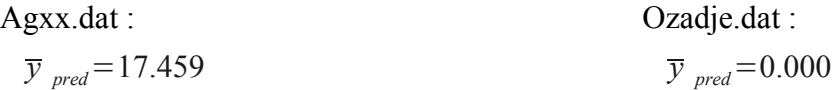

Očitno je, da se povprečji izračunani na oba načina med seboj bistveno ne razlikujeta.

## 3. Sinusna spremenljivka

Iz podatkov, ki sem jih izračunal pri prejšnji vaji sem določil povprečje:

*y*=0.000  $\sigma$ =0.709  $\mu = 0.706$ Sigma je definirana z naslednjo formulo:

$$
\sigma^2 = \frac{1}{N} \sum_{i=1}^N (y^2 - \overline{y})
$$

Če predpostavimo zveznost, formula preide v integral:

$$
\sigma^2 = \frac{1}{(b-a)} \int_a^b (f(x)^2 - \overline{y}) dx
$$

Oziroma za naš primer, ko je  $f(x) = \sin(x)$  in  $\bar{y}=0$ :

$$
\sigma^2 = \frac{1}{(b-a)} \int_a^b \sin^2(x) \, dx
$$

Integral sem izračunal za *a*=0 in *b*=100 . Dobimo rezultat:

$$
\sigma\!=\!0.7077
$$